# **GUI and Simulation Licenses**

This page provides information on the two license types that Chaos Phoenix provides.

## **Overview**

Fluid simulations generally take a long time to finish, which for larger scenes with high detail may require several hours and even days in some extreme cases. If you have access to a network of several computers, you can speed up the work process by letting a simulation run on one machine, while you prepare another one on a different machine. You may even have several simulations running on different machines at the same time. In order not to have to buy a full Phoenix license for each one of these machines, Phoenix for 3ds Max provides two types of licenses: GUI (Interface) and Simulation. The combination of one GUI and one Simulation license is referred to as a Workstation license.

Both types of licenses are installed automatically when Phoenix is installed. These licenses might or might not be required at a particular moment, depending on the type of activity you are doing.

- GUI (Interface) License Required for a machine when accessing the user interface of the [FireSmokeSim](https://docs.chaos.com/display/PHX4MAX/Fire+Smoke+Simulator) and [LiquidSim](https://docs.chaos.com/display/PHX4MAX/Liquid+Simulator) on that machine, or for starting a simulation from the user interface on that machine.
- $\circ$  Simulation License Required for a machine when a simulation is started on that machine, regardless of the method used to start it.

Note that distributed simulations in which different parts of the same simulation are calculated simultaneously across several machines are currently **not implemented**. You can use the Simulation licenses to run simulations on separate machines without accessing the user interface and without engaging a GUI license. For more information on how to submit simulations that use only a Simulation license and how to do advanced scripting for more complicated tasks, see [Simulation Without a GUI License.](https://docs.chaos.com/display/PHX4MAX/Simulation+Without+a+GUI+License)

The following chart lays out the circumstances under which each type of license is required:

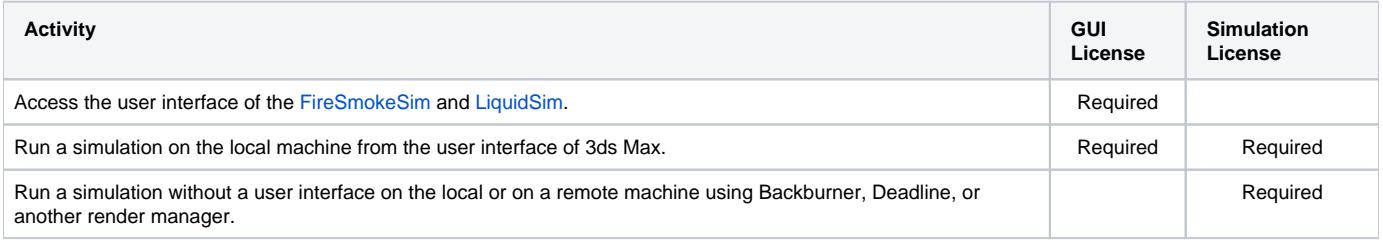

If the required license is not found, Phoenix will display an error message with the possible reason why the license cannot be found. You can use the information here to solve the problem or see the [Installation Troubleshooting](https://docs.chaos.com/display/PHX4MAX/Installation+Troubleshooting) page.

## **License Availability**

If a license is not found, the issue might be with the availability of the license at that particular time.

### **GUI (Interface) License**

Each Phoenix license allows one GUI License to be run on one machine at a time. However, the number of instances of the GUI license on any one machine is not limited. In other words, you can open several instances of 3ds Max on one machine and run the Phoenix GUI in all of them, and this will consume only one GUI License.

If you can't obtain a GUI License, it is possible that your machine can't reach the license server, or that all the Phoenix licenses are currently in use. See [Ins](https://docs.chaos.com/display/PHX4MAX/Installation+Troubleshooting) [tallation Troubleshooting.](https://docs.chaos.com/display/PHX4MAX/Installation+Troubleshooting)

### **Simulation License**

In order to obtain a Simulation License, the simulation call must be able to reach the license server.

If you get an error message about a license when attempting to run a simulation, see [Installation Troubleshooting.](https://docs.chaos.com/display/PHX4MAX/Installation+Troubleshooting)

If you wish to run a simulation on a different machine on the network, see [Simulation Without a GUI License.](https://docs.chaos.com/display/PHX4MAX/Simulation+Without+a+GUI+License)